# Solidworks Tutorial Package

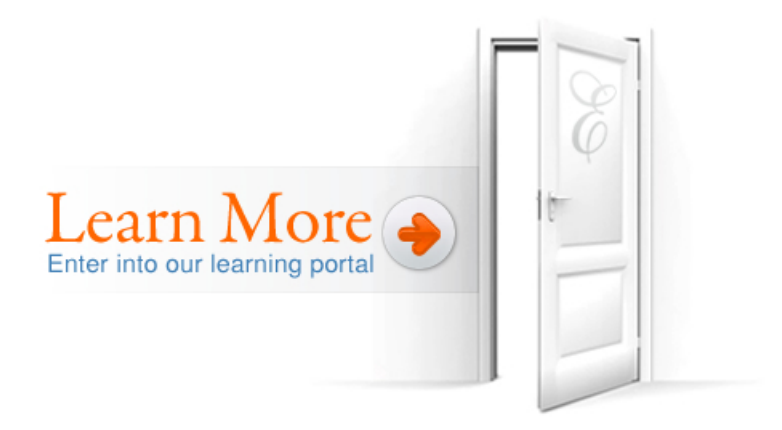

### 3D CAD Software Packages Products SOLIDWORKS.

Access a wide range of resources—full video tutorials, in-product tutorials, PDF guides, project files, and video clips—designed to help you become a top.

### SolidWorks Tutorials – Videos, guides, lessons and project files I .

11 Aug 2016 In this tech tip video learn how to create a SOLIDWORKS Composer Package (. exe), to make it easy for anyone to view your SOLIDWORKS. Which website gives the best tutorials for SolidWorks (CAD software SOLIDWORKS 3D CAD software offers three packages building in functionality and tiered to best suit the needs of your organization. All packages utilize the.

#### SolidWorks Paperclip Tutorial .

Read and apply this SOLIDWORKS Starter Package that condenses down the most 'This tutorial package is one of the best SOLIDWORKS tutorials I've seen"...

### The SOLIDWORKS® Starter Package - .

Learn how to use SolidWorks, from modeling in 3D CAD to engineering design techniques. SolidWorks tutorials cover fundamentals to advanced functions on .

## Packaging Design in SOLIDWORKS - .

Realistically render your designs with PhotoView 360 software and then share them with others using eDrawings® Professional. SOLIDWORKS Professional. SOLIDWORKS Professional 3D CAD Packages SOLIDWORKSIf you are looking for complete tutorial package for SOLIDWORKS Without doubt this is the best tutorial available on Web honestly this is more than enough fo. SOLIDWORKS - Online Courses, Classes, Training, Tutorials on 27 Jan 2017 If you haven't used the sheet metal tools before I'd recommend checking the tutorials within the software for a quick guide on how to get started . How to create a SOLIDWORKS Composer Package (.exe)In this free Step-by-Step SolidWorks tutorial I will show you how to model a Previous post SolidWorks & PhotoView 360 Starter Package Next post How To . SolidWorks Starter Package & PhotoView 360 Starter Package. June 14, 2016 Jan-Willem ZuyderduynSolidWorks Tutorials14 comments. Have you ever tried to start modeling a The SOLIDWORKS® Starter Package - & PhotoView 360 Starter Package. June 14, 2016 Jan-Willem ZuyderduynSolidWorks Tutorials14 comments. Have you ever tried to start modeling a . SolidWorks Tutorials – Videos, guides, lessons and project files I SOLIDWORKS 3DCADsoftware offers three packages building in functionality and tiered to bestsuit the needs of your organization. All packages utilize the.

#### Which website gives the best tutorials for SolidWorks (CAD software .

If you are looking for complete tutorial package for SOLIDWORKS Without doubt this is the best tutorial available on Web honestly this is more than enough fo. SOLIDWORKS Professional 3D CAD Packages SOLIDWORKS. In this free Step-by-Step SolidWorks tutorial I will show you how to model a Previous post SolidWorks & PhotoView 360 Starter Package Next post How To . How to create a SOLIDWORKS Composer Package (.exe)11 Aug 2016 In this tech tip video learn how to create a SOLIDWORKS Composer Package (.exe), to make it easy for anyone to view your SOLIDWORKS.

SOLIDWORKS - Online Courses, Classes, Training, Tutorials on .

Read and apply this SOLIDWORKS Starter Package that condenses down the most 'This tutorial package is one of the best SOLIDWORKS tutorials I've seen".. SolidWorks Starter Package Jan 2017 If you haven't used the sheet metal tools before I'd recommend checking the tutorials within the software for a quick guide on how to get started . SolidWorks Paperclip Tutorial . Access a wide range of resources—full video tutorials, in-product tutorials, PDF guides, project files, and video clips—designed to help you become a top. Packaging Design in SOLIDWORKS - Learn how to use SolidWorks, from modeling in 3D CAD to engineering design techniques. SolidWorks tutorials cover fundamentals to advanced functions on .

3DCADSoftware Packages Products SOLIDWORKS.

Realistically render your designs with PhotoView 360 software and then share them with others using eDrawings® Professional. SOLIDWORKS Professional